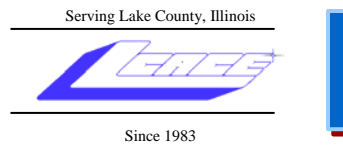

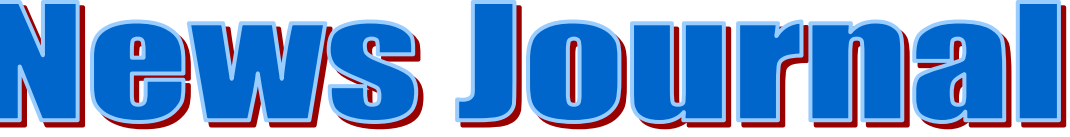

**February 2007 Lake County Area Computer Enthusiasts Volume 23, Issue 10** 

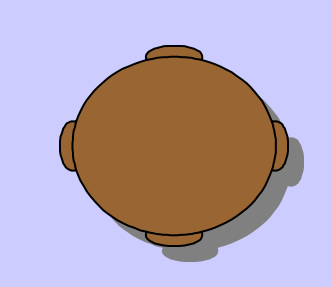

# **February 10, 2007 Round Table (Questions & Answers)**

# *Nominations For the Executive Board Election in April*

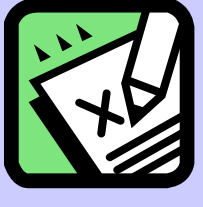

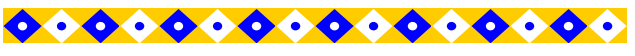

#### **INSIDE THIS ISSUE:**

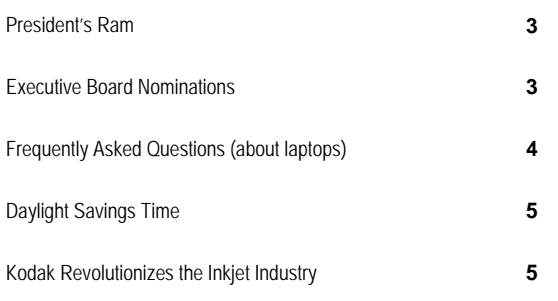

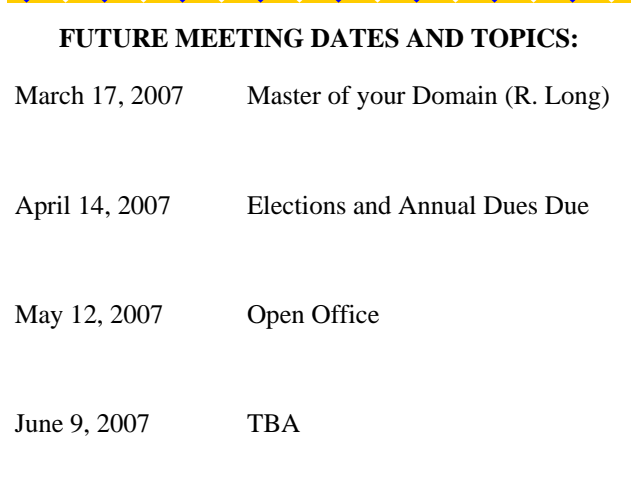

000000000000000

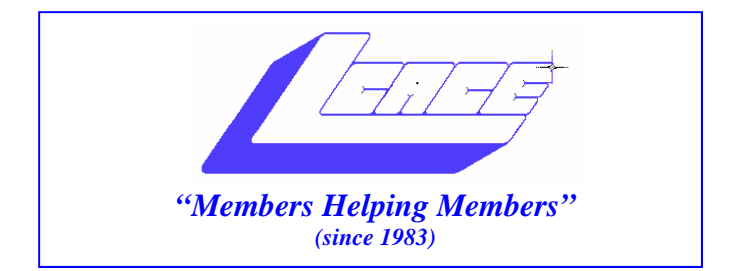

## *Board of Directors 2006-2007*

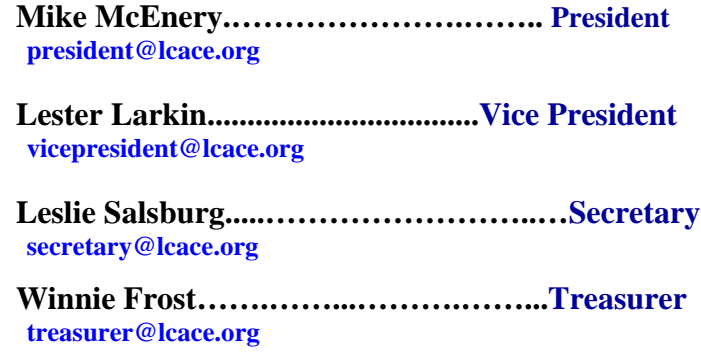

 **Julio Rivera……….…..…………….....Programs programs@lcace.org** 

**Dorothy Sutherland............................Membership**<br>membership@lcace.org

 **Robin Seidenberg…...………..….Public Relations pr@lcace.org** 

*The LCACE News Journal* is published eleven times annually. Members are encouraged to submit contributions and will be acknowledged in this newsletter.

Permission is granted to reproduce any or all parts of this newsletter in other User Group publications, provided that credit is given to LCACE and the individual author(s).

*The News Journal* is produced using a Dell Dimension 8200, HP Printer(s), and MS Publisher 2002 software.

**Lake County Area Computer Enthusiasts LCACE c/o Group Ambassador**  Mr. Mike McEnery

#### **Membership**

Membership for LCACE is open to all individuals and families interested in personal computing. Annual dues are \$20.00 per individual/family. Associate membership is only \$10.00 (out of state, unable to attend meetings). Membership includes a one year subscription to the LCACE News Journal and access to all club libraries and functions. Applications for membership may be obtained at the monthly meeting, by request on the club Hotline, and are now available on our WEB site at - http://www.lcace.org.

#### **Meetings**

LCACE meetings are usually held on the second Saturday of each month at the Grayslake Area Public Library, 100 Library Lane, Grayslake, Illinois. The meeting room opens at noon and the formal meeting begins at 12:30 p.m. All meetings are open to the public. Bring a friend!

#### **Advertising**

Ad rates per issue: Full page - \$25, Half page - \$15, Quarter page - \$10, Business Card - \$5. Discounts are available on advance purchase of multiple issues. Please send camera-ready copy and payment to the club address by the 21st of the month preceding publication. For more information on ad pricing, please call our Hotline. Ads are FREE to all paid members.

#### **Notice**

LCACE WILL NOT CONDONE or knowingly participate in copyright infringement of any kind. The LCACE News Journal is published by and for LCACE members. Opinions expressed herein are those of the individual authors and do not necessarily reflect the opinion of LCACE, the membership, the Board of Directors, and/or our advertisers.

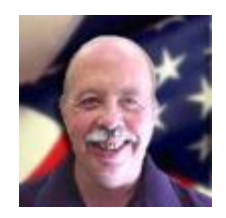

# President's Ram

President Mike McEnery is on vacation.

# TINE BOARD NOMINAL

Executive Board election will be held at our April meeting. Executive Board candidate nominations will be accepted at the February, March, and April meetings.

The Executive Board consists of President, Vice President, Secretary, Treasurer, Program Chairperson, Membership Chairperson, and Public Relations Chairperson.

Just so you know: Executive Board Officers' Duties:

President: Presides at the general and Board meetings. Oversees the operation of the Board and the Standing Committees. Responsible for longrange plans. The President shall not chair a standing committee.

■ Vice President: Performs the duties of the President when he or she is unable to do so. The Vice President may be delegated other duties by the President.

 $\Box$  Secretary: Maintains and is responsible for the official records of L.C.A.C.E. Records proceedings at all general meetings. Sends minutes to Board members at least one (1) week prior to general meetings.

■ Treasurer: Maintains up-to-date records of all the group's accounts and financial transactions. The Treasurer shall have the books available at each meeting, and shall report to the membership financial transactions made by the Board since the last meeting.

Program Chairperson: Coordinates and plans the activities for each general meeting.

 $\Box$  Membership Chairperson: Maintains membership roster, including member profiles and application forms. Acts as Club's host at meetings. Collects membership dues. Conducts the 50/50 raffle. Gives all monies collected at each meeting to the Treasurer.

■ Public Relations Chairpersons: Promotes the Club meetings and emphasizes upcoming events in any media freely available to the Club (i.e., local newspapers, advertisers, web sites). Maintains a database of local businesses that will allow the Club to post flyers of upcoming events in the Lake County area.

So… why not run for office? I have thoroughly enjoyed my years on the Board. Maybe you have an idea or two about the meetings? Maybe you have some programs that you would like to show the group?

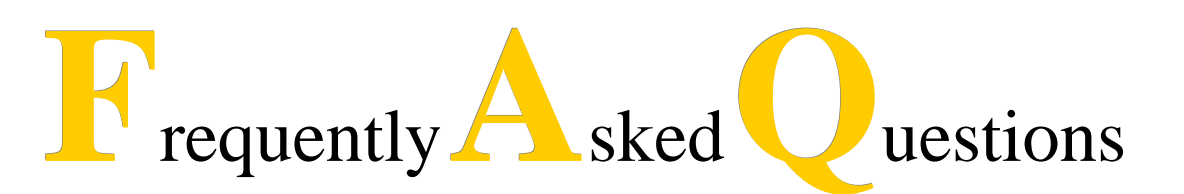

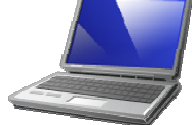

Answers to users' most common questions about **Laptops**

#### FAQ **How long should my laptop's battery last? When is it time to replace it? What can I do to extend my battery's life?**

The working life of a battery pack usually exceeds 500 to 600 complete charge/discharge cycles. If you run your laptop using a mix of AC and battery power, the battery will typically last up to three years — maybe longer. Always refer to the laptop's documentation for specific battery life and replacement recommendations.

As a rechargeable battery wears out, its charge time decreases. For example, the new battery that used to be able to power your laptop for six hours may now only provide three to four hours of running time. Many modern laptops provide a battery monitor applet that runs in your System Tray, reporting on the amount of charge time remaining. If you notice short charge times while using a fully charged battery, the battery itself may be wearing out.

You can extend the working life of your battery pack by reducing the number of charge cycles. For example, run the laptop from its AC adapter when you use if at home or at the office. When you use the battery, utilize all of the laptop's power-saving features to get the most time from every charge and run the battery until it's almost exhausted before recharging it.

#### FAQ **My laptop display and keyboard get terribly dusty. What is the best way to keep them clean?**

Because of their mobility, regularly cleaning laptops is very important. Always turn the laptop off beforehand. Start by using a can of compressed air to blow out any dust and debris from between the keys. Next, wipe the keyboard with a clean, lint-free cloth

dampened with water. This will remove any dirt and finger oils from the keys. LCD panels are very delicate, so clean the LCD with a dry, lint-free cloth. If the panel is stained with residue, you can dampen the cloth with water and gently wipe the residue from the panel's surface. Never spray water directly on an LCD, and never use cleaners — even mild household cleaners can damage the display.

#### FAQ **How do I know when my laptop's hard drive is about to fail, and what should I do to replace it?**

There is no clear indication that a hard drive is about to fail, but there may be several warning signs that trouble is on the horizon. Excessive drive noise (such as loud clatters or whirring noises) can be one common warning sign. Other warning signs may include unusual read/write errors to the drive, often leading to the BSOD (Blue Screen of Death), in which the computer freezes and the screen turns blue.

If the laptop is under warranty, contact the laptop's manufacturer for service. Some manufacturers may honor the warranty for a marginal drive if the technician agrees that the system is unusable or a total failure is imminent, but other manufacturers may not agree to replace the drive until it actually fails. If the laptop is not under warranty, contact your nearest full-service PC repair center such as CompUSA or Best Buy. They may be able to arrange a depot repair, though the task may take several weeks and cost you a fee. Always get a price and time estimate in writing before giving permission for a repair job. Remember to back up your data before dropping the laptop off for service.

(Continued on page 5)

(Continued from page 4)

#### FAQ **The bottom of my laptop becomes extremely hot. How can I prevent the heat from damaging the laptop?**

Laptops are ventilated from underneath, so anything that blocks the intakes will cause the unit to run hot. Use the laptop on a smooth, flat surface to keep the intakes clear. For additional cooling, there are numerous powered cooling enhancers, such as the Targus Notebook Chill Mat (\$29.99; www.targus.com/ us). Remember that many cooling pads draw power from the laptop's USB port; such devices may use up your battery's charge fairly quickly. II

*Smart Computing*, October 2006 / page 88 www.smartcomputing.com

Dear Valued Microsoft Customer,

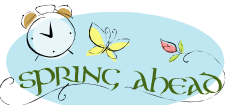

This year Daylight Savings Time (DST) extends by approximately four weeks. In compliance with this provision in the Energy Policy Act of 2005, DST dates in the United States and Canada will start three weeks earlier (2:00 A.M. on the second Sunday in March) and will end one week later (2:00 A.M. on the first Sunday in November).

In some instances, effort will be required to accommodate the new DST legislation. For example, systems and applications may need to be updated directly, while in other circumstances the application may inherit the date and time information from the underlying system. Microsoft is committed to helping customers that are affected by the DST changes make this transition as seamless as possible. Microsoft is producing updates for Windows products as well as other Microsoft products affected by the new U.S. statute. These updates will be released through technical support channels including Microsoft Customer Service & Support (CSS), as well as online channels such as Windows Update and Microsoft Update.

Details of the updates for Microsoft Windows and affected Microsoft applications, how customers can acquire them and when they will be available can be found on the Microsoft website at http:// www.microsoft.com/dst2007. Corresponding

technical Knowledge Base articles are linked from this website as well. Microsoft is providing the Time Zone updates at no-cost for customers on Windows platforms that are covered by Mainstream Support. For more information on the Microsoft Support Lifecycle Policy including options available for products in Extended Support, please visit http:// support.microsoft.com/lifecycle.

Submitted by Jim Rutledge

#### Kodak Revolutionizes the Inkjet Industry

New Line of All-In-One Inkjet Printers Produces Durable, High-Quality Documents and Photos; Low-Cost Premium Inks Save Customers up to 50 Percent on Everything They Print

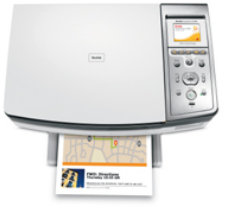

NEW YORK, Feb. 6 -- Eastman Kodak Company (NYSE: EK) today entered the consumer inkjet industry with a revolutionary new product line for the home.

KODAK EASYSHARE All-in-One Printers will enable consumers to affordably print crisp, sharp documents and KODAK lab-quality photos at home using premium, pigment-based inks that will save consumers up to 50 percent on everything they print. The three new printers provide ultimate levels of print quality and ease-of-use, while offering low total cost of ownership compared to other leading consumer inkjet printers on the market.

"After today, the inkjet market will never be the same," said Antonio M. Perez, chairman and chief executive officer, Eastman Kodak Company. "We are changing the rules in this industry to ensure that consumers can affordably print what they want, when they want, easily and at the high level of Kodak quality they've come to expect."

"For far too long, people have felt restrained from printing due to the high cost of ink," Perez said. "Our new system gives consumers the freedom to print documents and photos frequently, easily and (Continued on page 6) Continued from page 5)

affordably with exceptional quality that lasts a lifetime under typical home display conditions. Our extensive history in printing, combined with our legendary dedication to the consumer, puts us in a unique position to revolutionize inkjet printing."

#### **Finally – Inks for People Who Like to Print**

The KODAK EASYSHARE AiO Printers use Kodak's premium, pigment-based ink, priced at \$9.99 for a cartridge of black ink and \$14.99 for a five-ink color cartridge (US MSRP). For every \$15 spent on color ink and \$10 spent on black ink, consumers can print the same number of pages at half the cost of other consumer inkjet printers.When the KODAK Photo Value Pack is purchased, a 4 x 6-inch photo costs as little as 10 cents per print.

According to a study by InfoTrends*,* the greatest obstacle to printing at home is the cost of ink and supplies.

"For years, the high price of inkjet cartridges has kept consumers from freely using their printers," said Perez. "With affordable premium inks, families can now create crisp documents and KODAK lab-quality photos at home."

#### **All-In-One Printers Available in March – Featuring KODACOLOR Technology**

The KODAK EASYSHARE AiO Printers feature exclusive KODACOLOR Technology that enables consumers to cost-effectively print crisp documents and KODAK lab-quality photos. KODACOLOR Technology is a combination of four key elements pigment-based inks, micro-porous photo papers, color and image science, and the Micro-Electro-Mechanical-Systems (MEMS) print head—that deliver outstanding results for general-purpose printing of text and graphics and stunning color photos that are sharp and vibrant.

• The KODAK EASYSHARE 5100 All-in-One Printer (\$149.99 US MSRP), featuring print, scan and copy capabilities, delivers high-quality documents and photos for users who enjoy printing without limitations. The device can print and copy up to 32 pages per minute in

- black and 22 pages per minute in color, and print photos from PICTBRIDGE-enabled cameras without involving a PC.
- The KODAK EASYSHARE 5300 All-in-One Printer (\$199.99 US MSRP) builds on the 5100's features by offering a 3-inch color LCD display that enables photo viewing and cropping directly from the printer. Memory card slots provide an additional quick and simple way to print digital pictures without a PC.
- The KODAK EASYSHARE 5500 All-in-One Printer (\$299.99 US MSRP) is the perfect solution for home-office users and connected families who want to do it all with no constraints. In addition to sharing the features of the 5100 and 5300 printers, the 5500 has fax functionality and includes a 2.4 inch color LCD display, an automatic document feeder and a duplexer attachment.

Beginning in March 2007, the KODAK EASY-SHARE 5100 and 5300 AiO Printers will retail exclusively at Best Buy locations across the United States. The 5500 is expected to begin shipping in May 2007. Online shoppers will be able to purchase the printers in April 2007 at the KODAK Store (www.kodak.com).

#### **Kodak Spills the Ink on the High Cost of Printing**

Kodak's unique marketing campaign for its inkjet solutions, which is intended to raise awareness of the high cost of printing in the consumer inkjet market, is being previewed at a launch event held today at NBC Studios in New York City. The company also introduced a new Web site – www.inkisit.com – to provide consumers with an entertaining look at issues surrounding traditionally high-cost ink.

The site includes interactive games; videos of a comedic, mock-TV show called "Ink Is It"; a print-cost calculator for consumers to determine how much they are currently spending on ink; and detailed information about the new line of products. Over the next few months, Kodak will release several new videos, introduce new prize contests and provide other interactive, consumer-oriented features on the Web site.

"For too long, consumers have complained that ink costs too much; that quality, durability and longevity is not good enough; and that printers are too hard to (Continued on page 7) (Continued from page 6)

use," Perez said. "That stops today—because of Kodak and our revolutionary approach to inkjet."

Editor's Note: For more information, including media b-roll, product photography, podcast, and a blog posting by Susan Tousi, Kodak R&D Manager, Inkjet Systems, go to:

• http://www.kodak.com/go/mediabroll/ (Media B-Roll)

• http://www.kodak.com/go/media events (Podcast/Product Photography/Fact Sheets) http://1000nerds.kodak.com/ (Blog)

#### **About Eastman Kodak Company**

Kodak is the world's foremost imaging innovator. With sales of \$13.3 billion in 2006,the company is committed to a digitally oriented growth strategy focused on helping people better use meaningful images and information in their life and work. Consumers use Kodak's system of digital and traditional products and services to take, print and share their pictures anytime, anywhere; Businesses effectively communicate with customers worldwide using Kodak solutions for prepress, conventional and digital printing and document imaging; Creative Professionals rely on Kodak technology to uniquely tell their story through moving or still images; and leading Healthcare organizations rely on Kodak's innovative products, services and customized workflow solutions to help improve patient care and maximize efficiency and information sharing within and across their enterprise.

More information about Kodak (NYSE: EK) is available at www.kodak.com.

Kodak, EasyShare, and Kodacolor are trademarks of Eastman Kodak Company. 2007

Kodak's website / February 8, 2007

#### nnnnnnnnnnnn Editor's Note: F Just a little reminder that everyone's membership will be up for renewal in April. Dues are \$20 an-Ŗ nually. See page 2 for all the benefits you can reap as a member of Lake County Area Computer En-

## thusiasts.

יניניניניניניניניניניני

#### **ID theft remains top complaint to FTC**

Posted 2/7/2007 4:40 PM ET

#### **By Jon Swartz, USA TODAY**

SAN FRANCISCO — Identity theft continues to be the No. 1 bugaboo among consumers who filed complaints with the Federal Trade Commission last year.

In 2006, 36% of 674,354 complaints to the FTC were for ID theft, the agency said in a report released Wednesday. In 2005, 37% of 686,683 complaints were for ID theft. The report does not include instances where consumers were either unaware of a theft or did not to file a complaint, the FTC said.

The problem isn't likely to subside as millions of Americans use personal data to shop and bank on the Internet, making them targets for fraudsters.

"ID theft is a consequence of the information age," FTC Chairman Deborah Platt Majoras said in an interview here Wednesday. "The Internet pushes info legitimate and stolen — even faster."

The FTC report, a precursor to a more comprehensive study it plans to release this year, comes a week after Javelin Strategy & Research reported an 11.5% decline in ID theft-related losses last year.

That study, based on telephone interviews with 5,000 adults, concluded total losses from the crime fell to \$49 billion from \$56 billion in 2005.

But the survey — sponsored by Visa USA, Wells Fargo and CheckFree, a provider of e-commerce services and products — has been criticized by ID theft experts because it underplays the effects of recent state legislation that requires companies to notify people whose personal information has been compromised.

Meanwhile, a forthcoming Gartner report is expected to show a significant hike in ID theft. It found 14 million Americans were victims of ID theft in 2006, compared with 10 million cited by FTC in 2003.

The conflicting reports underscore the difficulty of measuring the severity of ID theft when so many cases go undetected or are not pursued by their victims, Majoras says.

"It's hard to say there is no problem or that ID theft is the fastest-growing problem," she says.

# This white space is brought to you by the EDITOR'S...

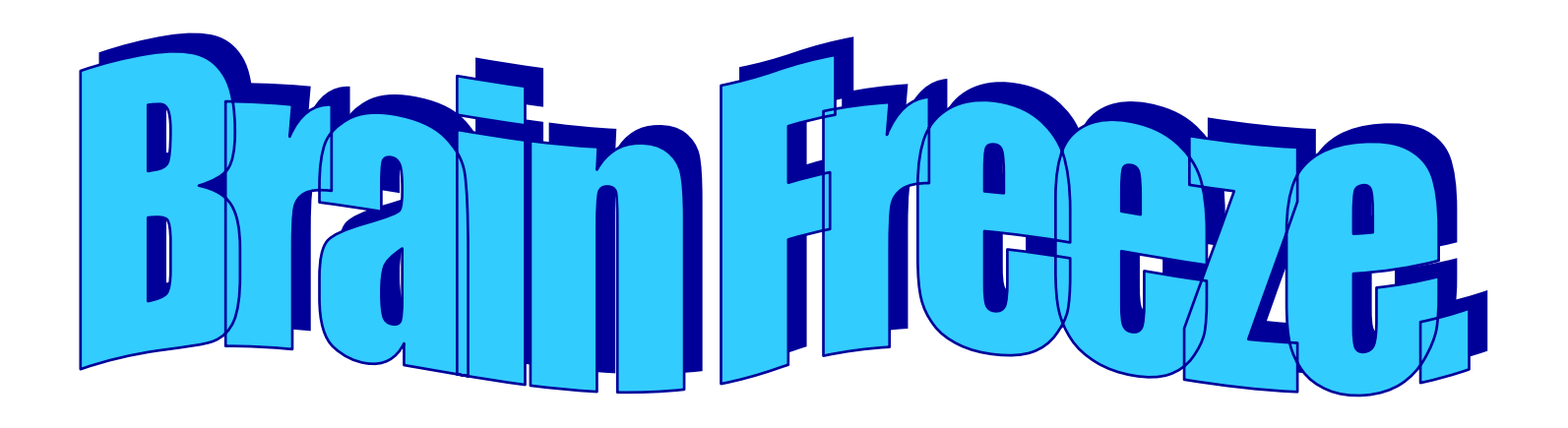

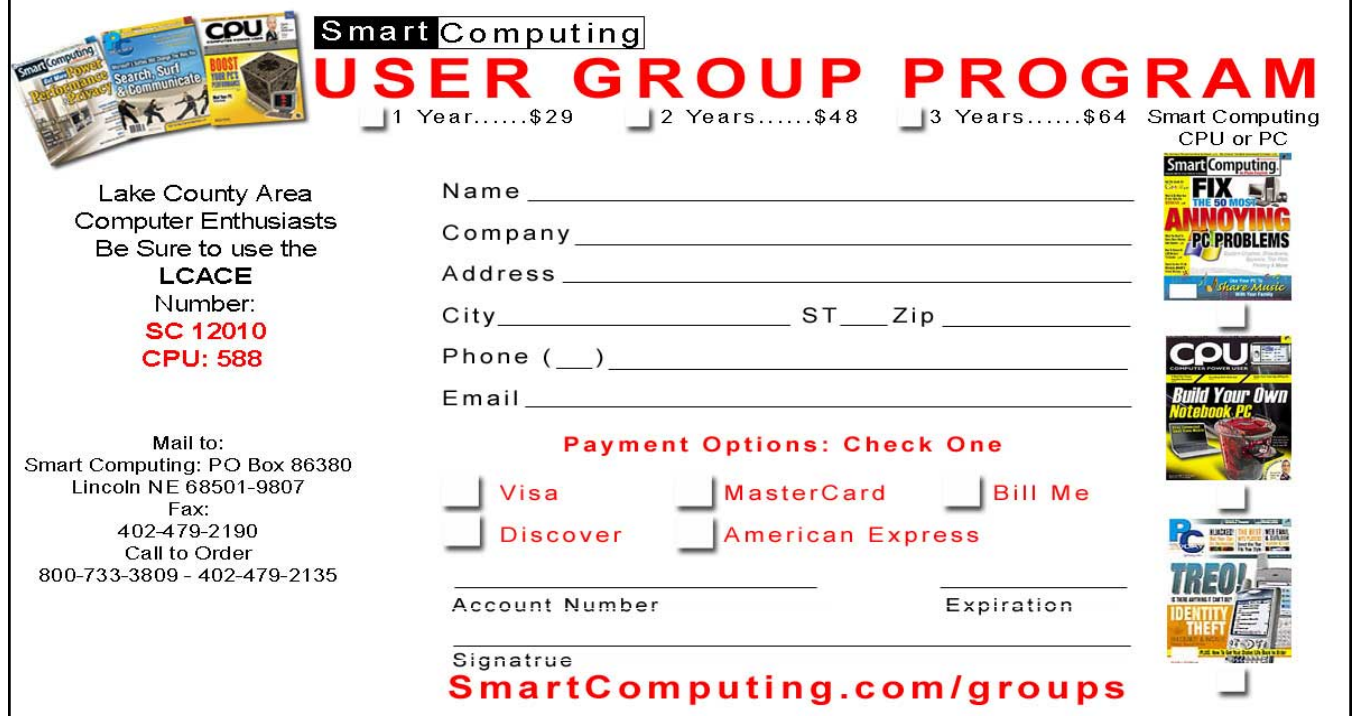

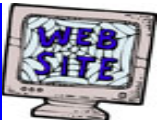

**If you have a Web Site and would like to advertise it here, E-mail me at editor@lcace.org** 

> LCACE<br>Video / CD Library

Learn Illustrator Power Point XP Digital Photography - The Easy Way

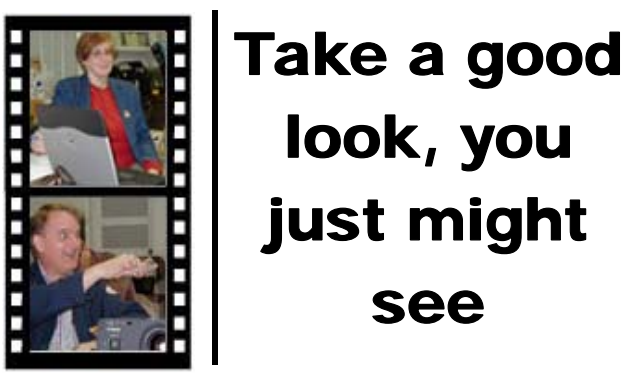

**LCACE** CLUB PICTURES **at: http://lcace.org/PhotoAlbums.htm** 

## TIME TO RENEW

**All memberships will now be renewable annually on April 1st. This change in the paying of annual dues will allow the Treasurer to budget our money more closely. If you haven't already renewed your membership, see Dorothy or Winnie to find out your pro-rated amount.**

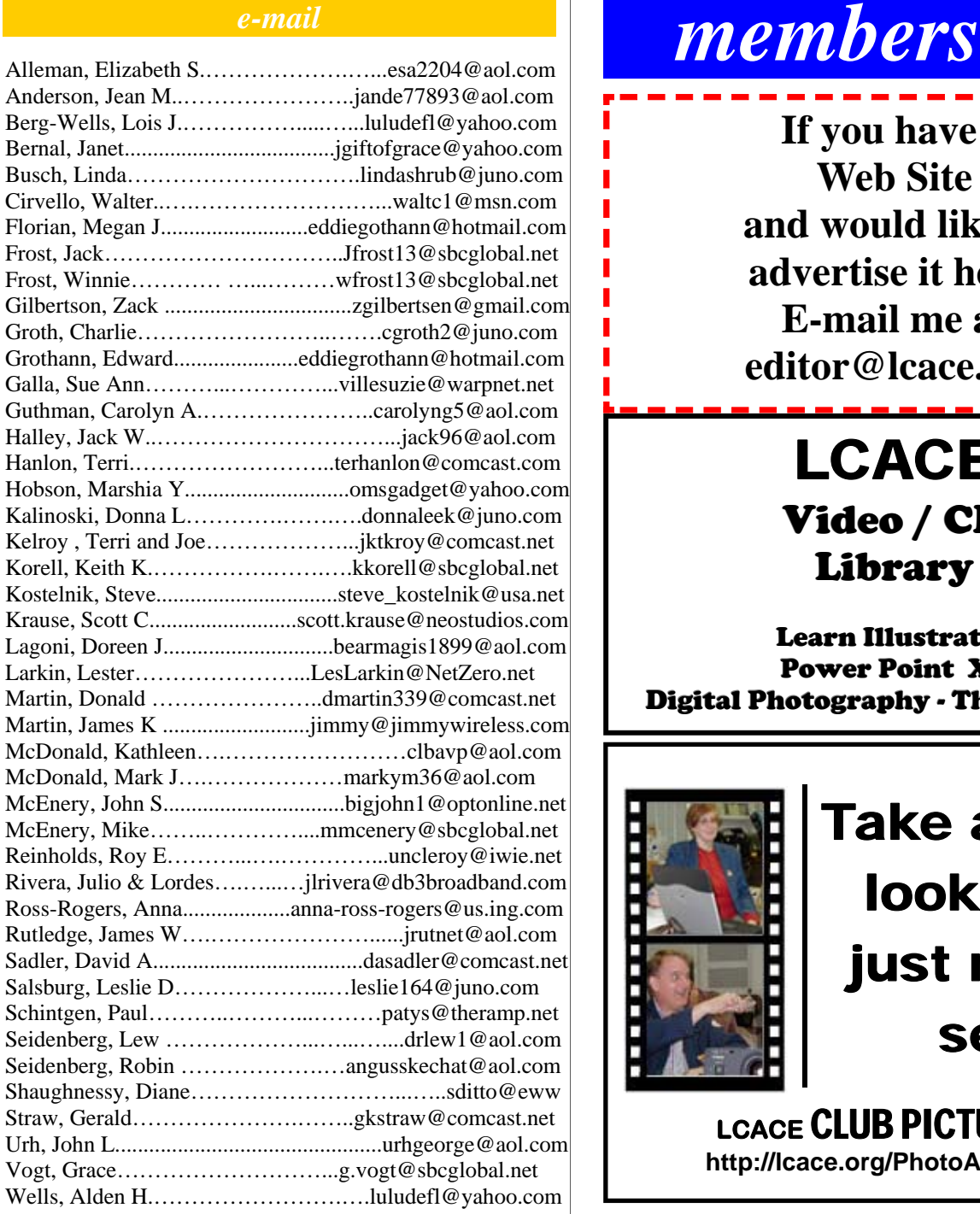

**As much as we try, we do make errors. Please advise us if there is a mistake in your E-Mail address or if it is not included in this listing. Send E-Mail to Ms. Dorothy Sutherland at membership@lcace.org with the additions and/or corrections. Thank you. This listing last updated Sept. 23, 2006.**

#### LCACE HOTLINE

**Web Site: http://www.lcace.org**

# *LCACE Online*

*View Our Site* **http://www.lcace.org** 

## **E-Mail Us At:**

## webmaster@lcace.org

#### **Sign the Guest Book and tell us what you think**

- ♦ **LCACE e-mail addresses**
- **LCACE information**
- **LCACE history and pictures**
- ♦ **LCACE meeting, location, and map**

# NEXT MEETING

February 10, 2007

**Grayslake Public Library 100 Library Lane Grayslake, IL** 

**12:30 — 3:00 p.m.** 

**This month:** 

**Round Table (Questions and Answers)** 

#### **ADDRESS CORRECTION REQUESTED**

**Printing & Mailing by LCACE, Lake County, IL**